Ejercicios:

Utilizando instrucciones SQL y MMSQL SERVER, realice las siguientes actividades:

## **1. Cree una base de datos llamada LaboratorioSQL.**

**2. Ubicado en la base de datos que acabó de crear, construya las siguientes tablas con los respectivos campos y tipos de datos.**

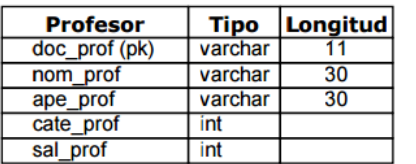

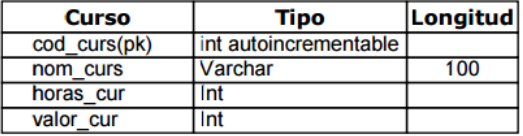

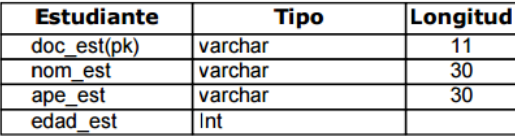

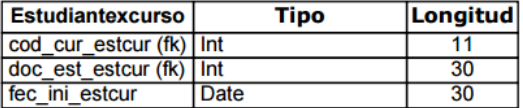

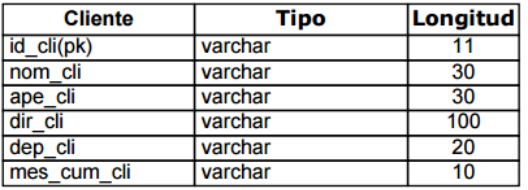

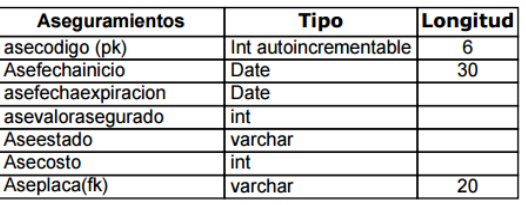

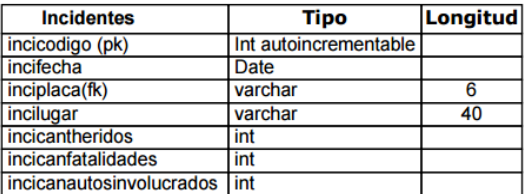

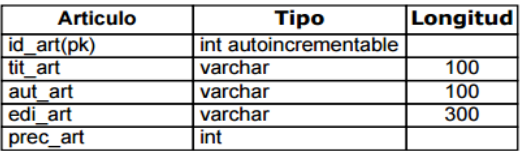

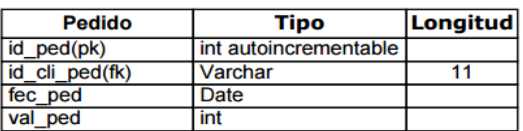

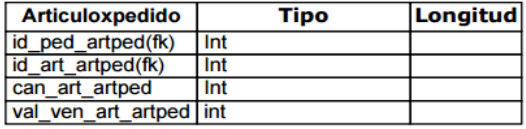

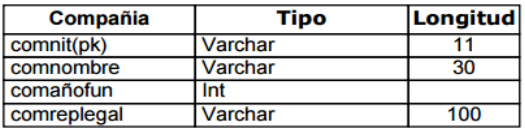

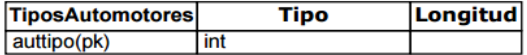

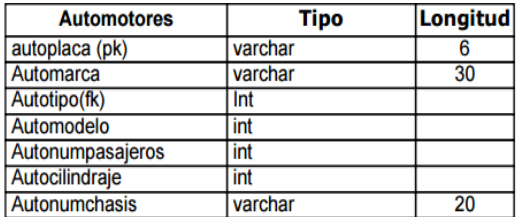

**3. Inserte los siguientes registros según las tablas que se presentan a continuación:**

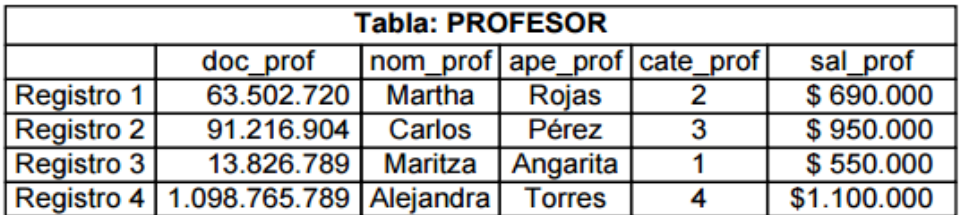

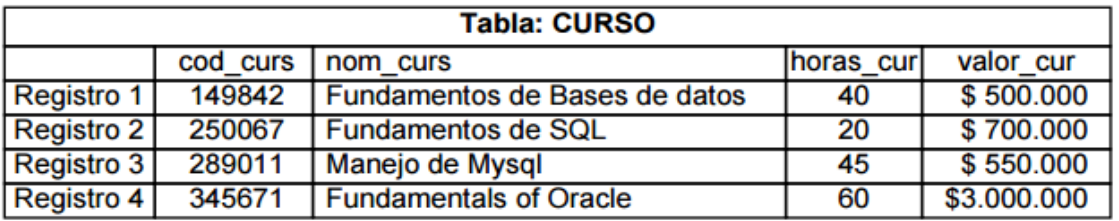

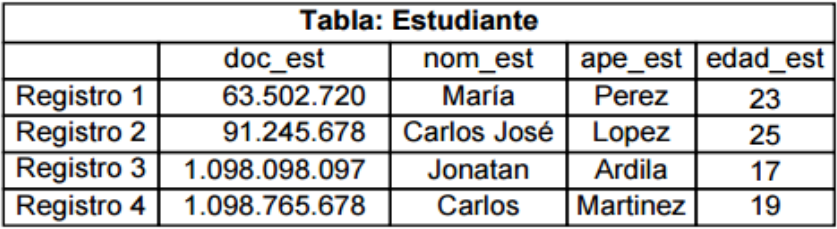

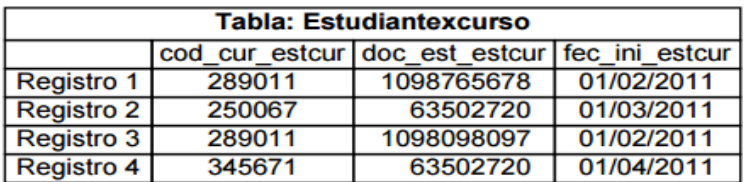

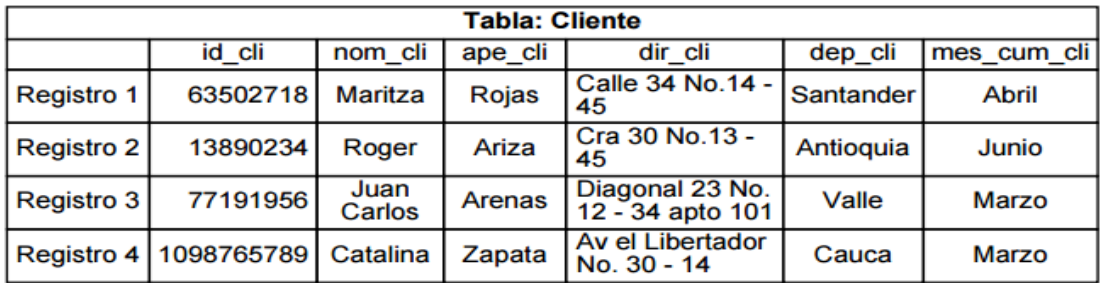

![](_page_1_Picture_16.jpeg)

![](_page_2_Picture_7.jpeg)

![](_page_2_Picture_8.jpeg)

![](_page_2_Picture_9.jpeg)

![](_page_2_Picture_10.jpeg)

![](_page_2_Picture_11.jpeg)

![](_page_3_Picture_107.jpeg)

![](_page_3_Picture_108.jpeg)

4. Realice las siguientes consultas:

- Muestre los salarios de los profesores ordenados por categoría.
- Muestre los cursos cuyo valor sea mayor a \$500.000.
- Cuente el número de estudiantes cuya edad sea mayor a 22.
- Muestre el nombre y la edad del estudiante más joven.
- Calcule el valor promedio de los cursos cuyas horas sean mayores a 40.
- Obtener el sueldo promedio de los profesores de la categoría 1.
- Muestre todos los campos de la tabla curso en orden ascendente según el valor.
- Muestre el nombre del profesor con menor sueldo.
- Visualizar todos los estudiantes (código y nombre) que iniciaron cursos el 01/02/2011, del curso debe mostrarse el nombre, las horas y el valor.
- Visualice los profesores cuyo sueldo este entre \$500.000 y \$700.000.
- Visualizar el nombre, apellido y dirección de todos aquellos clientes que hayan realizado un pedido el día 25 /02/2012.
- Listar todos los pedidos realizados incluyendo el nombre del articulo.
- Visualizar los clientes que cumplen años en marzo.
- Visualizar los datos del pedido 1, incluyendo el nombre del cliente, la dirección del mismo, el nombre y el valor de los artículos que tiene dicho pedido.
- Visualizar el nombre del cliente, la fecha y el valor del pedido más costoso.
- Mostrar cuantos artículos se tienen de cada editorial.
- Mostrar los pedidos con los respectivos artículos(código, nombre, valor y cantidad pedida).
- Visualizar todos los clientes organizados por apellido.
- Visualizar todos los artículos organizados por autor.
- Visualizar los pedidos que se han realizado para el articulo con id 2, el listado debe mostrar el nombre y dirección del cliente, el respectivo número de pedido y la cantidad solicitada.
- Visualizar los datos de las empresas fundadas entre el año 1991 y 1998.

• Listar los todos datos de los automotores cuya póliza expira en octubre de 2013, este reporte debe visualizar la placa, el modelo, la marca, número de pasajeros, cilindraje nombre de automotor, el valor de la póliza y el valor asegurado.

• Visualizar los datos de los incidentes ocurridos el 30 de septiembre de 2012, con su respectivo número de póliza, fecha de inicio de la póliza, valor asegurado y valor de la póliza.

• Visualizar los datos de los incidentes que han tenido un(1) herido, este reporte debe visualizar la placa del automotor, con los respectivos datos de la póliza como son fecha de inicio, valor, estado y valor asegurado.

• Visualizar todos los datos de la póliza más costosa.

• Visualizar los incidentes con el mínimo número de autos involucrados, de este incidente visualizar el estado de la póliza y el valor asegurado.

• Visualizar los incidentes del vehículo con placas " FLL420", este reporte debe visualizar la fecha, el lugar, la cantidad de heridos del incidente, la fecha de inicio la de expiración de la póliza y el valor asegurado.

• Visualizar los datos de la empresa con nit 899999999-5.

• Visualizar los datos de la póliza cuyo valor asegurado es el más costoso, este reporte además de visualizar todos los datos de la póliza, debe presentar todos los datos del vehículo que tiene dicha póliza.

• Visualizar los datos de las pólizas de los automotores tipo 1, este reporte debe incluir placa, marca, modelo, cilindraje del vehículo junto con la fecha de inicio, de finalización y estado de la póliza.

**4. EVIDENCIAS. Documento en formato txt con el nombre Solucion\_Laboratorio\_SQL que contenga el código SQL para la construcción y manipulación de las Bases de Datos solicitadas en el presente laboratorio y que permita obtener los resultados solicitados, Entregar archivo fuente.**